# **avocado-i2n Documentation**

**Intra2net AG**

**Jul 19, 2022**

# **Contents**

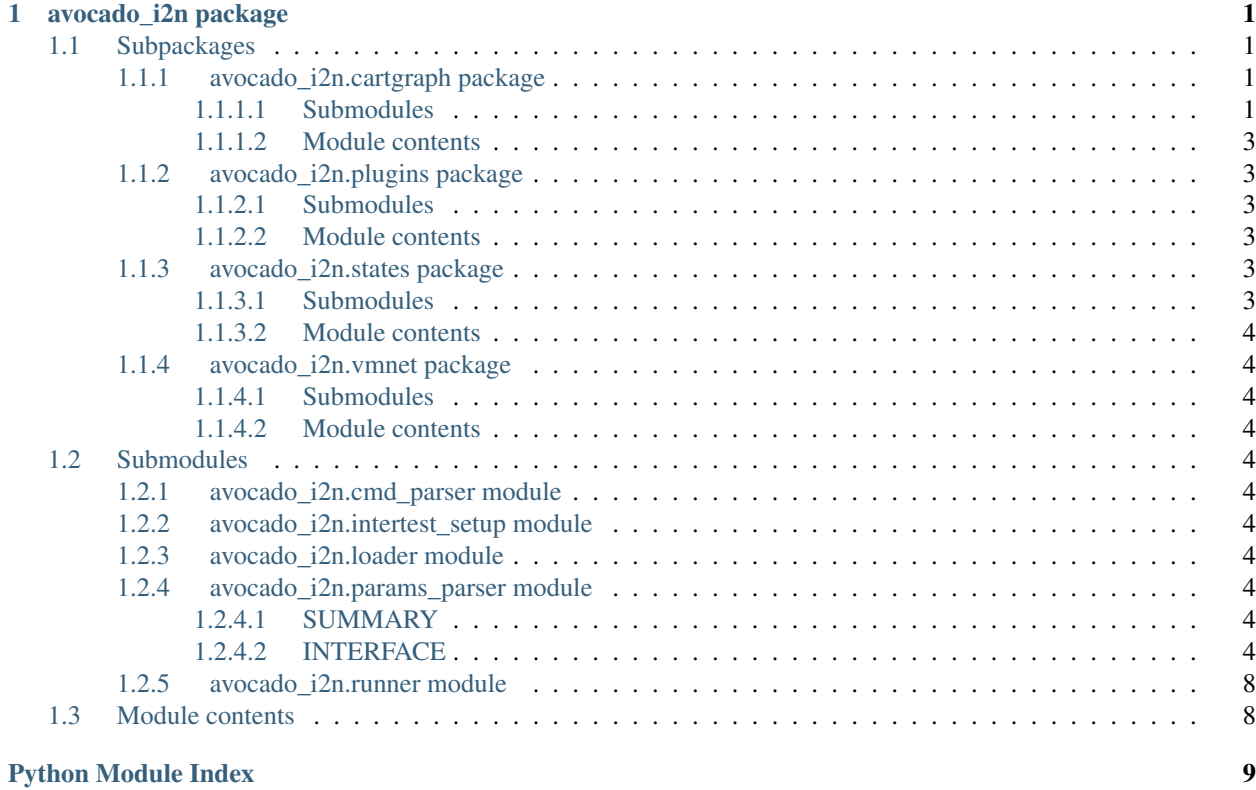

**[Index](#page-14-0)** 11

# CHAPTER 1

### avocado\_i2n package

### <span id="page-4-6"></span><span id="page-4-1"></span><span id="page-4-0"></span>**1.1 Subpackages**

### <span id="page-4-2"></span>**1.1.1 avocado\_i2n.cartgraph package**

#### <span id="page-4-3"></span>**1.1.1.1 Submodules**

**avocado\_i2n.cartgraph.graph module**

**avocado\_i2n.cartgraph.node module**

<span id="page-4-5"></span>**avocado\_i2n.cartgraph.object module**

#### **SUMMARY**

Utility for the main test suite substructures like test objects. Copyright: Intra2net AG

#### **INTERFACE**

<span id="page-4-4"></span>**class** avocado\_i2n.cartgraph.object.**TestObject**(*suffix*, *config*) Bases: object

A wrapper for a test object used in one or more test nodes.

**params** Parameters (cache) property.

**final\_restr** Final restriction to make the object parsing variant unique.

#### <span id="page-5-0"></span>**long\_suffix**

Sufficiently unique suffix to identify a variantless test object.

**id**

Unique ID to identify a test object.

**\_\_init\_\_**(*suffix*, *config*)

Construct a test object (vm) for any test nodes (tests).

#### Parameters

- **name**  $(str)$  name of the test object
- **config** (param. Reparsable) variant configuration for the test object

#### **\_\_repr\_\_**()

Return repr(self).

#### **is\_permanent**()

If the test object is permanent, it can only be created manually (possibly through the use of manual setup steps).

On states on permanent test object are treated differently than on states on normal test object since they are preserved through test runs and even host shutdowns.

#### **object\_typed\_params**(*params*)

Return object and type filtered parameters using the current object type.

**Parameters params** (param utils. Params) – whether to show generated parameter dictionaries

#### **regenerate\_params**(*verbose=False*)

Regenerate all parameters from the current reparsable config.

**Parameters verbose** (*bool*) – whether to show generated parameter dictionaries

**class** avocado\_i2n.cartgraph.object.**NetObject**(*name*, *config*) Bases: [avocado\\_i2n.cartgraph.object.TestObject](#page-4-4)

A Net wrapper for a test object used in one or more test nodes.

**\_\_init\_\_**(*name*, *config*)

Construct a test object (vm) for any test nodes (tests).

All arguments are inherited from the base class.

**class** avocado\_i2n.cartgraph.object.**VMObject**(*name*, *config*) Bases: [avocado\\_i2n.cartgraph.object.TestObject](#page-4-4)

A VM wrapper for a test object used in one or more test nodes.

**\_\_init\_\_**(*name*, *config*)

Construct a test object (vm) for any test nodes (tests).

All arguments are inherited from the base class.

**class** avocado\_i2n.cartgraph.object.**ImageObject**(*name*, *config*) Bases: [avocado\\_i2n.cartgraph.object.TestObject](#page-4-4)

An image wrapper for a test object used in one or more test nodes.

**id**

Sufficiently unique ID to identify a test object.

<span id="page-6-7"></span>**\_\_init\_\_**(*name*, *config*)

Construct a test object (vm) for any test nodes (tests).

All arguments are inherited from the base class.

#### <span id="page-6-0"></span>**1.1.1.2 Module contents**

#### <span id="page-6-1"></span>**1.1.2 avocado\_i2n.plugins package**

#### <span id="page-6-2"></span>**1.1.2.1 Submodules**

**avocado\_i2n.plugins.auto module**

**avocado\_i2n.plugins.manu module**

<span id="page-6-6"></span>**avocado\_i2n.plugins.settings module**

Avocado plugin that extends the settings path of our config paths.

```
class avocado_i2n.plugins.settings.I2NSettings
Bases: avocado.core.plugin_interfaces.Settings
```
**adjust\_settings\_paths**(*paths*) Entry point where plugin can modify the list of configuration paths.

**\_\_abstractmethods\_\_ = frozenset()**

#### <span id="page-6-3"></span>**1.1.2.2 Module contents**

#### <span id="page-6-4"></span>**1.1.3 avocado\_i2n.states package**

<span id="page-6-5"></span>**1.1.3.1 Submodules**

**avocado\_i2n.states.btrfs module**

**avocado\_i2n.states.lvm module**

**avocado\_i2n.states.lxc module**

**avocado\_i2n.states.pool module**

**avocado\_i2n.states.qcow2 module**

**avocado\_i2n.states.ramfile module**

**avocado\_i2n.states.setup module**

<span id="page-7-11"></span>**avocado\_i2n.states.vmnet module**

- <span id="page-7-0"></span>**1.1.3.2 Module contents**
- <span id="page-7-1"></span>**1.1.4 avocado\_i2n.vmnet package**
- <span id="page-7-2"></span>**1.1.4.1 Submodules**
- **avocado\_i2n.vmnet.interface module**
- **avocado\_i2n.vmnet.netconfig module**
- **avocado\_i2n.vmnet.network module**
- **avocado\_i2n.vmnet.node module**
- **avocado\_i2n.vmnet.tunnel module**
- <span id="page-7-3"></span>**1.1.4.2 Module contents**

### <span id="page-7-4"></span>**1.2 Submodules**

- <span id="page-7-5"></span>**1.2.1 avocado\_i2n.cmd\_parser module**
- <span id="page-7-6"></span>**1.2.2 avocado\_i2n.intertest\_setup module**
- <span id="page-7-7"></span>**1.2.3 avocado\_i2n.loader module**
- <span id="page-7-8"></span>**1.2.4 avocado\_i2n.params\_parser module**

#### <span id="page-7-9"></span>**1.2.4.1 SUMMARY**

Module for handling all Cartesian config parsing and making it reusable and maximally performant. Copyright: Intra2net AG

#### <span id="page-7-10"></span>**1.2.4.2 INTERFACE**

```
exception avocado_i2n.params_parser.EmptyCartesianProduct(message)
Bases: Exception
```
Empty Cartesian product of variants

**\_\_init\_\_**(*message*) Initialize an empty Cartesian product exception.

**Parameters message**  $(s \, t)$  – additional message about the exception

```
avocado_i2n.params_parser.custom_configs_dir()
 Custom directory for all config files.
```

```
avocado_i2n.params_parser.tests_ovrwrt_file()
 Overwrite config file for all tests (nodes).
```

```
avocado_i2n.params_parser.vms_ovrwrt_file()
 Overwrite config file for all vms (objects).
```
<span id="page-8-0"></span>**class** avocado\_i2n.params\_parser.**ParsedContent**(*content*) Bases: object

Class for parsed content of a general type.

**\_\_init\_\_**(*content*) Initialize the parsed content.

#### **reportable\_form**()

Parsed content representation used in reports of parsing steps.

Returns resulting report-compatible string

Return type str

Raises NotImlementedError as this is an abstract method

#### **parsable\_form**()

Convert parameter content into parsable string.

Returns resulting parsable string

#### Return type str

Raises NotImlementedError as this is an abstract method

### **class** avocado\_i2n.params\_parser.**ParsedFile**(*content*)

Bases: [avocado\\_i2n.params\\_parser.ParsedContent](#page-8-0)

Class for parsed content of file type.

**\_\_init\_\_**(*content*) Initialize the parsed content.

#### **reportable\_form**()

Parsed file representation used in reports of parsing steps.

Arguments are identical to the ones of the parent class.

#### **parsable\_form**()

Convert parameter file name into parsable string.

Returns resulting parsable string

#### Return type str

**class** avocado\_i2n.params\_parser.**ParsedStr**(*content*)

Bases: [avocado\\_i2n.params\\_parser.ParsedContent](#page-8-0)

Class for parsed content of string type.

#### **reportable\_form**()

Parsed string representation used in reports of parsing steps.

Arguments are identical to the ones of the parent class.

#### **parsable\_form**()

Convert parameter string into parsable string.

Returns resulting parsable string

#### Return type str

<span id="page-9-0"></span>This is equivalent to the string since the string is parsable by definition.

**class** avocado\_i2n.params\_parser.**ParsedDict**(*content*) Bases: [avocado\\_i2n.params\\_parser.ParsedContent](#page-8-0)

Class for parsed content of dictionary type.

#### **reportable\_form**()

Parsed dictionary representation used in reports of parsing steps.

Arguments are identical to the ones of the parent class.

#### **parsable\_form**()

Convert parameter dictionary into parsable string.

Returns resulting parsable string

#### Return type str

```
class avocado_i2n.params_parser.Reparsable
```
Bases: object

Class to represent quickly parsable Cartesian configuration, producing both parser and parameters (parser dicts) on demand.

**\_\_init\_\_**()

Initialize the parsable structure.

```
parse_next_file(pfile)
```
Add a file parsing step.

**Parameters**  $pfile (str)$  **– file to be parsed next** 

If the parsable file has a relative form (not and absolute path), it will be searched in the relative test suite config directory.

```
parse_next_str(pstring)
 Add a string parsing step.
```
**Parameters**  $\text{pstring}(str)$  **– string to be parsed next** 

```
parse_next_dict(pdict)
```
Add a dictionary parsing step.

**Parameters pdict** ( $\{strut str\}$ ) – dictionary to be parsed next

```
parse_next_batch(base_file=None, base_str=", base_dict=None, ovrwrt_file=None, ovr-
```
*wrt\_str="*, *ovrwrt\_dict=None*)

Parse a batch of base file, string, and dictionary, and possibly an overwrite file (with custom parameters at the user's home location).

#### **Parameters**

- **base\_file** (str or None) file to be parsed first
- **base\_str** (str or None) string to be parsed first
- **base\_dict** ({str, str} or None) params to be added first
- **ovrwrt\_file** (str or None) file to be parsed last
- **ovrwrt\_str** (str or None) string to be parsed last
- **ovrwrt\_dict** ({str, str} or None) params to be added last

<span id="page-10-0"></span>The priority of the setting follows the order of the arguments: Dictionary with some parameters is topmost, string with some parameters is next and the file with parameters is taken as a base. The overwriting version is taken last, the base version first.

#### **print\_parsed**()

Return printable information about what was parsed so far.

Returns structured text of the base/ovrwrt file/str/dict parse steps

#### Return type str

```
avocado_i2n.params_parser.all_restrictions()
```
Return all restrictions that can be passed for any test configuration.

Returns all available (from configuration) vms

```
Return type [str]
```

```
avocado_i2n.params_parser.all_objects(key='vms', composites=None)
 Return all test objects that can be passed for any test configuration.
```
Param str key: key to extract parametric objects from

**Parameters composites** ([str]) – composite restriction of the returned objects

Returns all available (from configuration) objects of a given type

Return type [str]

```
avocado_i2n.params_parser.main_vm()
```
Return the default main vm that can be passed for any test configuration.

Returns main available (from configuration) vm

Return type str or None

```
avocado_i2n.params_parser.re_str(variant_str, base_str=", tag=")
 Add a variant restriction to the base string, optionally adding a custom tag as well.
```
#### **Parameters**

- **variant** str  $(str)$  variant restriction
- **base**  $str(str)$  string where the variant restriction will be added
- $\text{tag}(str)$  additional tag to the variant combination

Returns restricted parameter string

#### Return type str

```
avocado_i2n.params_parser.join_str(variant_strs, base_str=")
 Join all object variant restrictions over the base string.
```
#### **Parameters**

- **variant\_strs** ({str, str}) variant restrictions for each object as key, value pair
- **base\_str** (str) string where the variant restriction will be added

Returns restricted parameter string

Return type str

### <span id="page-11-2"></span><span id="page-11-0"></span>**1.2.5 avocado\_i2n.runner module**

### <span id="page-11-1"></span>**1.3 Module contents**

# Python Module Index

### <span id="page-12-0"></span>a

avocado\_i2n, [8](#page-11-1) avocado\_i2n.cartgraph.object, [1](#page-4-5) avocado\_i2n.params\_parser, [4](#page-7-8) avocado\_i2n.plugins, [3](#page-6-3) avocado\_i2n.plugins.settings, [3](#page-6-6) avocado\_i2n.states, [4](#page-7-0)

# Index

<span id="page-14-0"></span>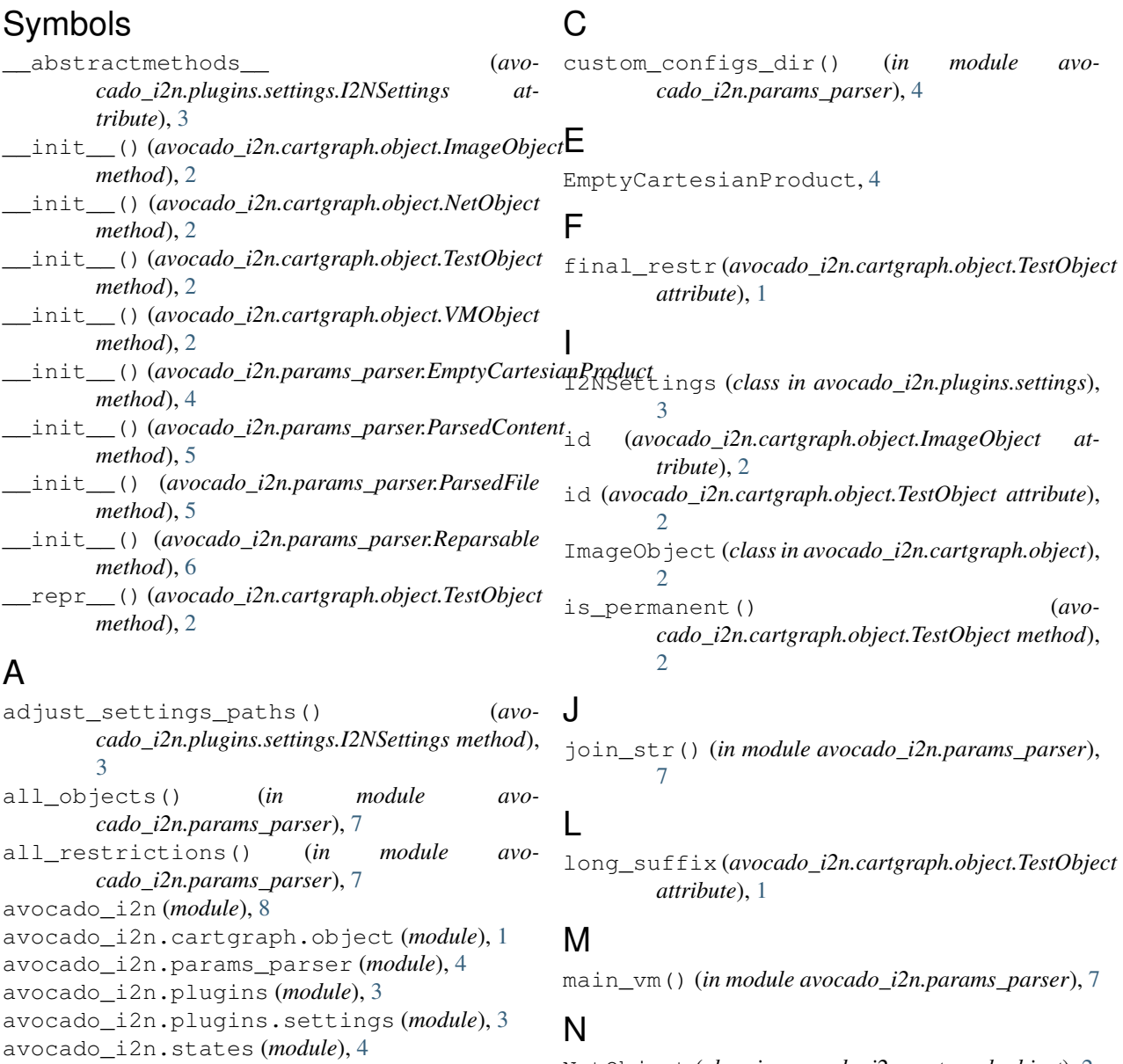

NetObject (*class in avocado\_i2n.cartgraph.object*), [2](#page-5-0)

### O

object\_typed\_params() (*avocado\_i2n.cartgraph.object.TestObject method*), [2](#page-5-0)

# P

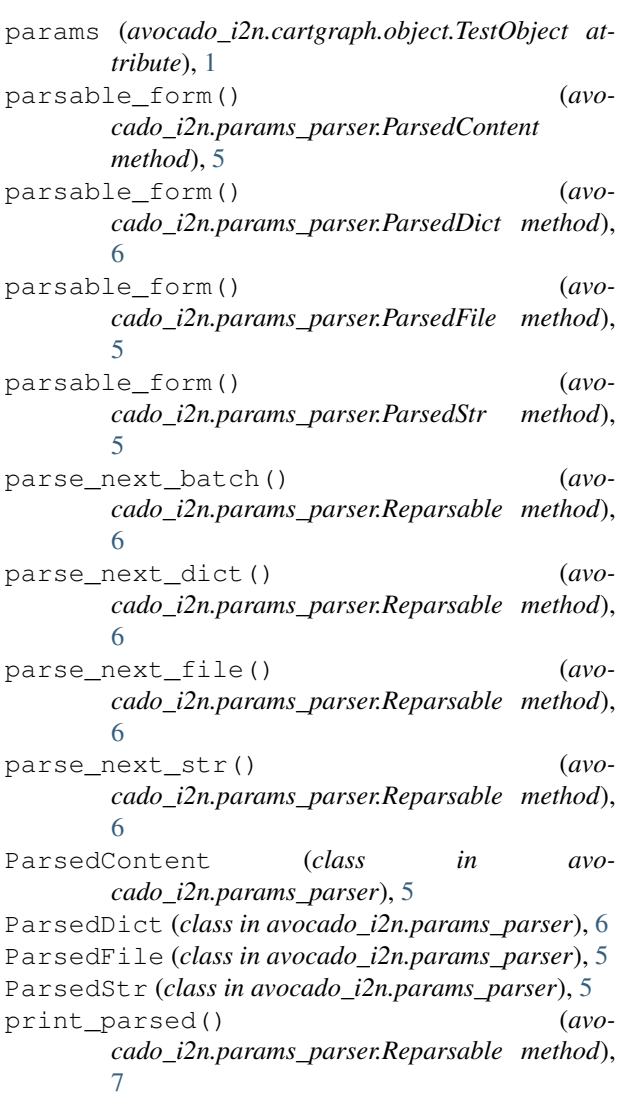

## R

re\_str() (*in module avocado\_i2n.params\_parser*), [7](#page-10-0) regenerate\_params() (*avocado\_i2n.cartgraph.object.TestObject method*),  $\overline{2}$  $\overline{2}$  $\overline{2}$ Reparsable (*class in avocado\_i2n.params\_parser*), [6](#page-9-0) reportable\_form() (*avocado\_i2n.params\_parser.ParsedContent method*), [5](#page-8-1) reportable\_form() (*avocado\_i2n.params\_parser.ParsedDict method*), [6](#page-9-0)

- reportable\_form() (*avocado\_i2n.params\_parser.ParsedFile method*), [5](#page-8-1) reportable\_form() (*avo*
	- *cado\_i2n.params\_parser.ParsedStr method*), [5](#page-8-1)

### T

TestObject (*class in avocado\_i2n.cartgraph.object*), [1](#page-4-6) tests\_ovrwrt\_file() (*in module avocado\_i2n.params\_parser*), [4](#page-7-11)

### V

VMObject (*class in avocado\_i2n.cartgraph.object*), [2](#page-5-0) vms\_ovrwrt\_file() (*in module avocado\_i2n.params\_parser*), [5](#page-8-1)